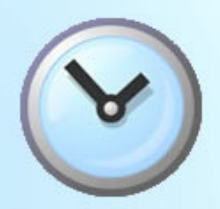

### **Xpert-Timer Version 2.1**

## **Das System**

Xpert-Timer ist die perfekte Softwarelösung zur Projektzeiterfassung. Mit der Anwendung können Sie die aktuellen Projektzeiten jeder Mitarbeiter zu jedem Zeitpunkt einfach und übersichtlich darstellen. Xpert-Timer ist für alle projektorientierten Dienstleister eine perfekte Grundlage zur Leistungskalkulation und Abrechnung.

Clark<br>Project Meteory Exhibitions<br>Deteringen In waste

 $\frac{4000}{4000}$  and

### **Wer setzt Xpert-Timer ein?**

- Architekturbüros
- Ingenieurbüros
- Planungsbüros
- Schreibbüros
- Graphikdesign Büros
- Multimedia Büros
- Verwaltungen
- …und viele mehr

### **Nutzen**

- Minutengenaue Zeiterfassung per Knopfdruck
- Schnelle Erfassung von Nachforderungen
- Leistungserfassung über Tastaturkürzel
- Dokumentenverwaltung zur Speicherung von projektbezogenen Dokumenten
- Komplette Kundenverwaltung
- Unterstützung zur Projektbudgetierung und Projektplanung
- Frühzeitiges erkennen und gegensteuern von Engpässen bei der Zeitplanung

### **Und warum Xpert-Timer?**

Das Besondere am Xpert-Timer ist die Zeitleiste, die optional auf Ihrem Desktop schwebt und das aktuell laufende Projekt anzeigt. Von hier aus können Sie fast alle Funktionen des Programms aufrufen. Perfekt, denn so geht Ihnen keine Minute mehr für die Abrechnung verloren...

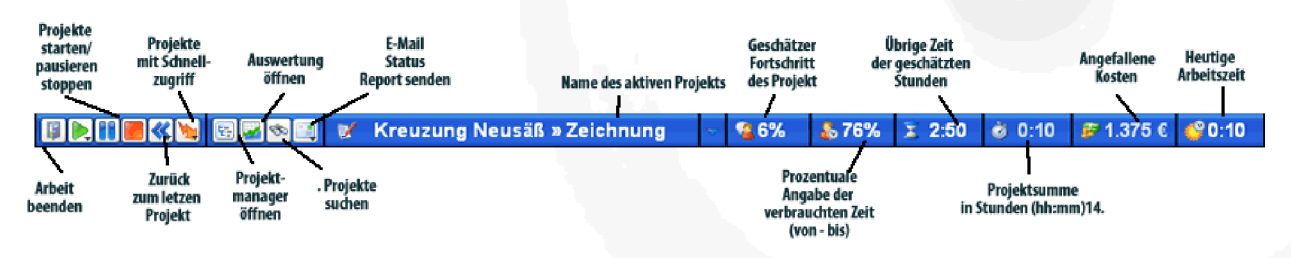

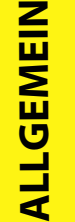

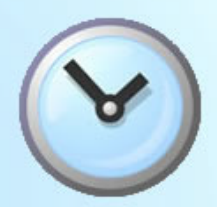

## **Das Unternehmen**

Xpert-Timer entstand als "Project Timer" Mitte der Neunziger Jahre. Andreas Spang, damals Angestellter in einem Softwareunternehmen, war auf der Suche nach einem Programm, welches per Knopfdruck die Arbeitszeit stoppte und mit dem es möglich war, eine Projekthistorie zu erfassen. Schon damals gab es viele Programme auf dem Markt, doch keines erfüllte alle Anforderungen.

Demnach nahm Herr Spang das Projekt selbst in Angriff und entwickelte eine Anwendung die seinen Anforderungen entsprach.

Nachdem der Project Timer bereits einige Jahre erfolgreich auf dem Markt war, entschloss sich Herr Spang eine neue Version zu veröffentlichen und die Funktionen der Software zu erweitern. So entstand 2006 der Xpert-Timer. Mit neuem Aussehen und weitaus mehr Möglichkeiten zur Auswertung bietet der Xpert-Timer jetzt allen Unternehmen die Möglichkeit mehr Transparenz in die Arbeitszeiten zu bringen und den Projektverlauf genau zu dokumentieren.

Inzwischen hat Xpert-Timer mehr als 8000 Anwender, nicht nur in Deutschland, Österreich und der Schweiz, sondern auch im englischsprachigen Raum, zum Beispiel Singapur, Australien oder den USA.

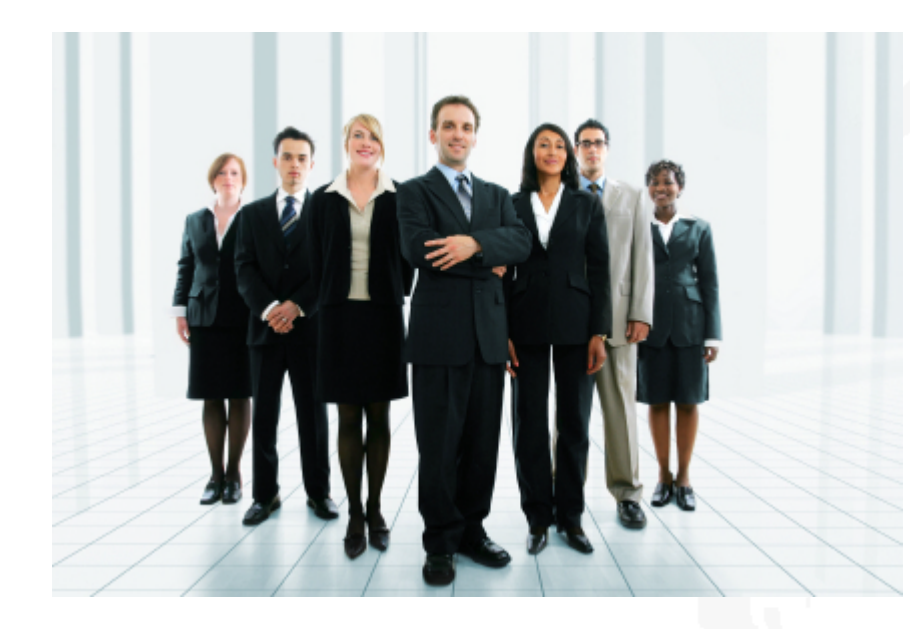

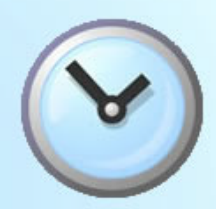

## **Was unsere Kunden sagen...**

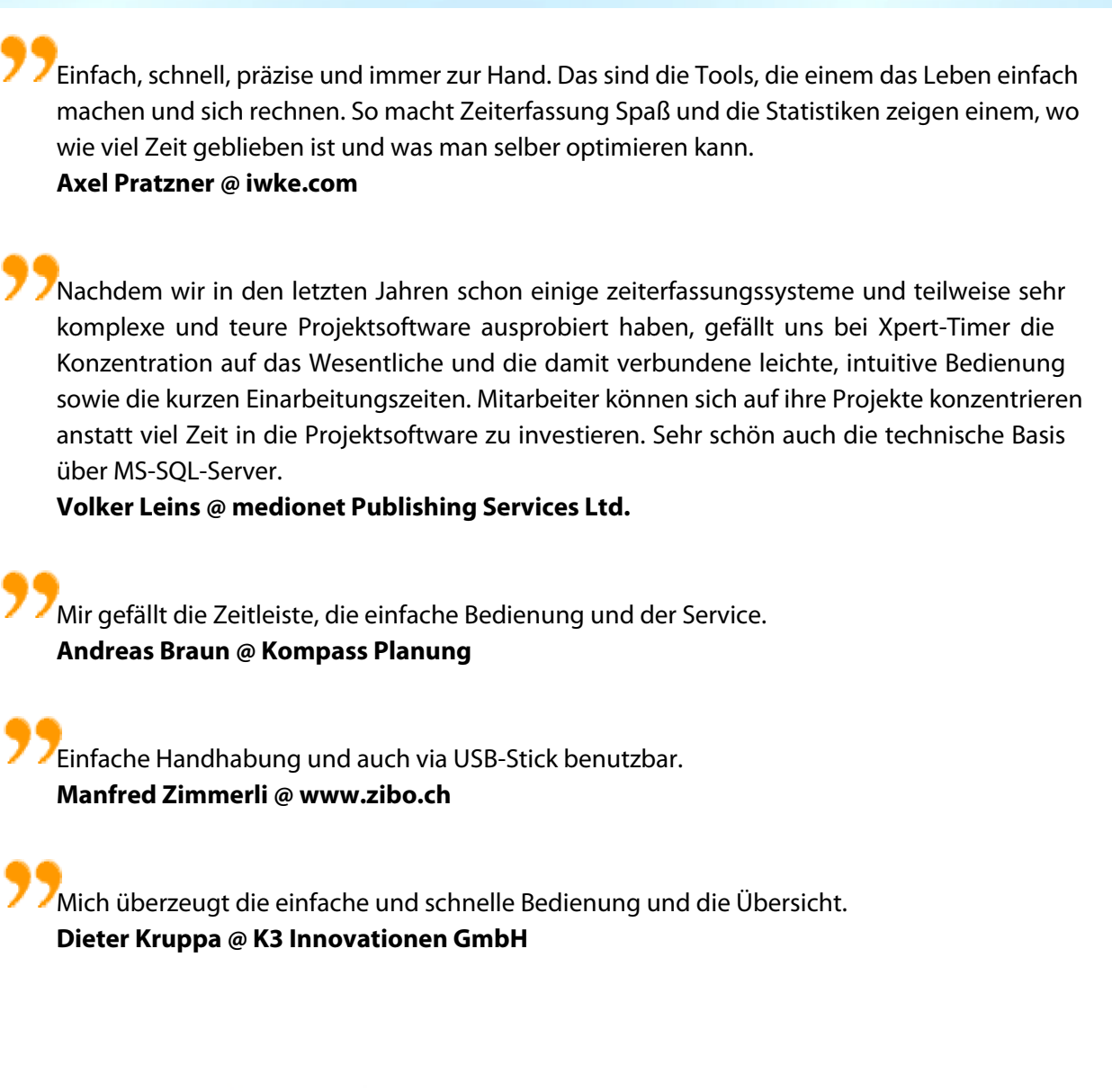

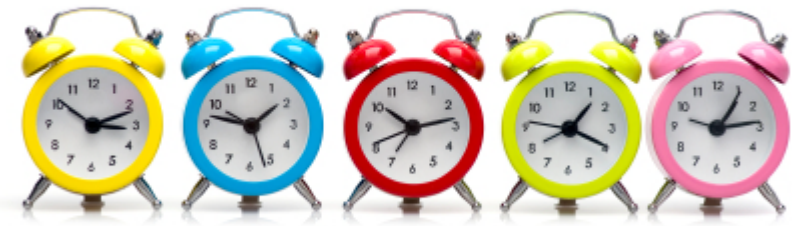

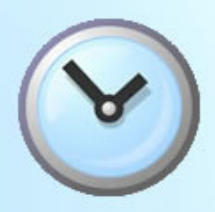

## **Xpert-Timer PRO**

Der Xpert-Timer PRO ist mehrbenutzerfähig und bietet Projektteams eine optimale Lösung zur Zeiterfassung. Die PRO Version beinhaltet die Module Kundenverwaltung, Aufgabenliste, Projektzeiterfassung, Mitarbeiterverwaltung, Dokumentenverwaltung, Synchronisation, Leistungserfassung, Rechnungsstellung und Reporting.

Die einzelnen Module können bei Bedarf aktiviert bzw. deaktiviert werden, so dass Sie den Xpert-Timer ganz individuell anpassen können. Nicht benutzte Funktionsknöpfe der Module erscheinen folglich erst gar nicht in Ihrer Menüauswahl.

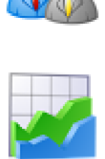

Kundenverwaltung

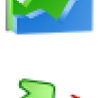

Reporting

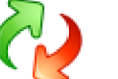

Synchronisation

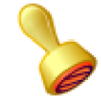

Projektzeiterfassung

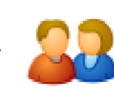

Mitarbeiterverwaltung

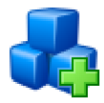

Leistungserfassung & Rechnungsstellung

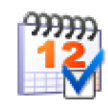

Aufgabenverwaltung

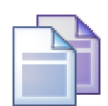

Dokumentenverwaltung

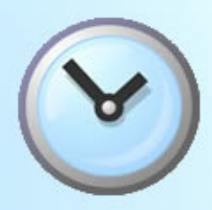

**Xpert-Timer Produktinformation**

...denn Zeit ist Geld!

### **Einsatzbereiche**

...hier wird der Xpert-Timer PRO eingesetzt:

### **Kundendaten erfassen**

 Nutzen Sie den Xpert-Timer zur Erfassung Ihrer Kundendaten **Projektdaten erfassen** Erstellen Sie Projekte und beliebig viele Unterprojekte **Zeiten buchen** Erfassen Sie Ihre Projektzeiten per Schnellzugriff **Favoritenliste anlegen** Legen Sie eine Liste Ihrer meist benutzen Projekte an **Aufgaben anlegen** Behalten Sie den perfekten Überblick über Ihre Aufgaben **Dokumente verwalten** Weisen Sie Ihren Projekten alle wichtigen Dokumente zu **Einsatz von Filtern** Filtern Sie Ihre Projektzeiten, um aussagekräftige Reports zu erstellen **Listen drucken** Drucken Sie am Ende des Monats aussagekräftige Reports **Tastaturkürzel** Nutzen Sie die Tastaturkürzel im Xpert-Timer, um Zeit zu sparen **Historie erfassen** Verfolgen Sie den Projektverlauf anhand der Historie **Leistungen erfassen**

Erfassen Sie weitere projektbezogene Leistungen zur Kalkulation

### **Rechnungen erstellen**

Erstellen Sie die Rechnung direkt aus dem Xpert-Timer

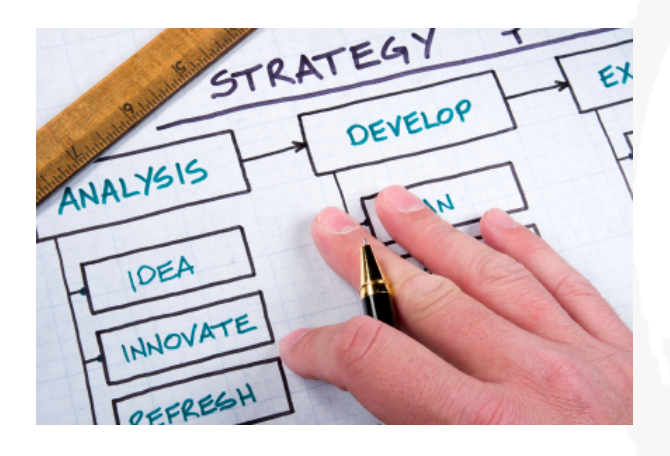

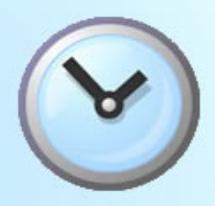

# **Xpert-Timer BASIC**

Der Xpert-Timer BASIC ist eine reine Einzelbenutzerversion und bietet Selbständigen und Privatpersonen eine einfache, übersichtliche Lösung zur Zeiterfassung.

Die BASIC Version besteht nur aus den Modulen Projektzeiterfassung, Reporting und der Aufgabenliste. Es gibt keine Kundenverwaltung, keine Synchronisation und keine Mitarbeiterverwaltung. Möchten Sie eins dieser Module nutzen, müssen Sie die PRO-Variante wählen.

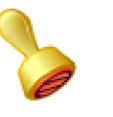

Projektzeiterfassung

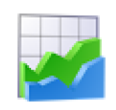

Reporting

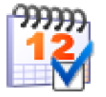

Aufgabenverwaltung

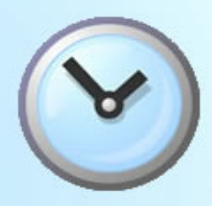

**Xpert-Timer Produktinformation**

...denn Zeit ist Geld!

## **Einsatzbereiche**

...hier wird der Xpert-Timer BASIC eingesetzt:

### **Projektdaten erfassen**

Erstellen Sie Projekte und beliebig viele Unterprojekte

**Zeiten buchen**

Erfassen Sie Ihre Projektzeiten per Schnellzugriff

#### **Aufgaben anlegen**

Behalten Sie Ihre täglichen Aufgaben im Auge

#### **Einsatz von Filtern**

Filtern Sie Ihre Projektzeiten, um aussagekräftige Reports zu erstellen

**Listen drucken**

Drucken Sie am Ende des Monats aussagekräftige Reports

#### **Tastaturkürzel**

Nutzen Sie die Tastaturkürzel im Xpert-Timer, um Zeit zu sparen

### **Historie erfassen**

Verfolgen Sie den Projektverlauf anhand der Historie

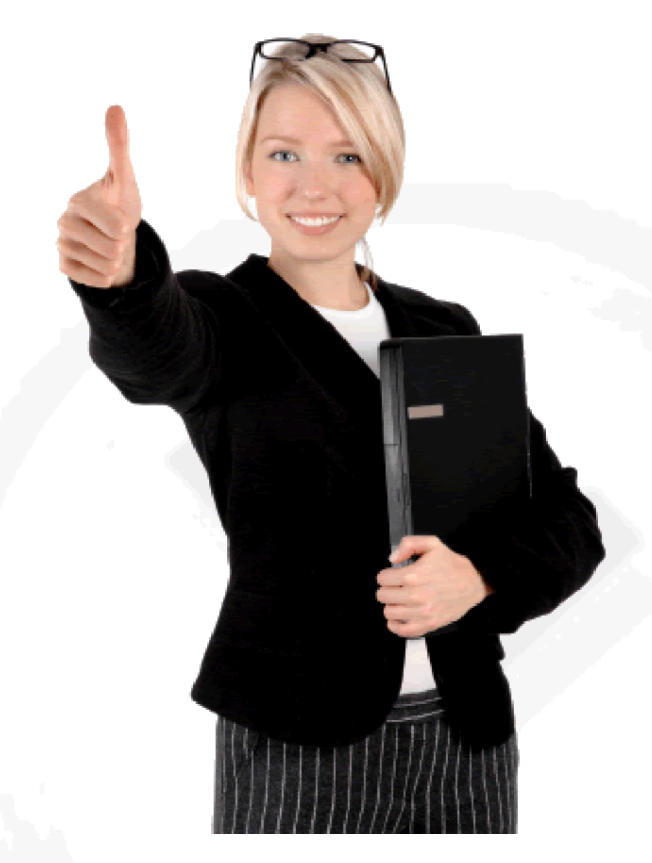

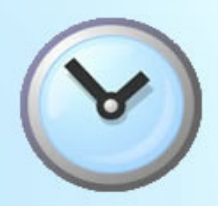

# **Projektzeiten erfassen**

Zeitprotokollierung - Start, Stopp, Minutengenau

Die Zeitprotokollierung können Sie auf zwei Arten vornehmen:

Die komfortable Lösung ist die Stoppuhrfunktion über die Zeitleiste auf dem Bildschirm. Hier können Sie ganz einfach zwischen verschiedenen Projekten umschalten und sich eine Favoritenliste anlegen. So macht Zeiterfassung Spaß! Arbeiten Sie über mehrere Tage nur an einem Projekt, können Sie dieses auch automatisch beim Hochfahren von Windows starten und beim Herunterfahren wieder stoppen.

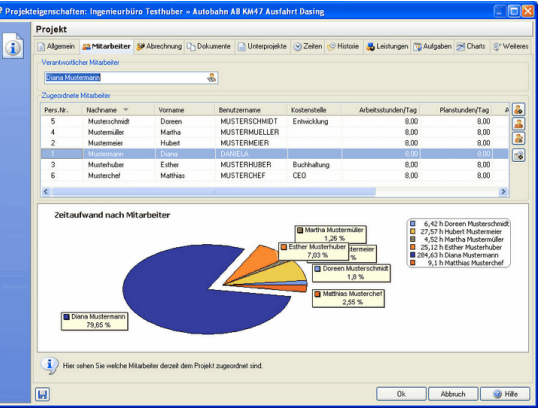

Auch ein manueller Nachtrag ist möglich. Erfassen Sie dazu am Ende des Tages die

Zeiten, zu denen Sie an den Projekten gearbeitet haben.

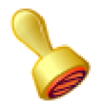

### **Projektzeiterfassung**

- Legen Sie Ihre Projekt Favoritenliste an
- Ein Klick und die Zeit läuft
- Per Tastaturkürzel können Sie zwischen den Projekten umschalten
- Am Ende des Tages können Sie Ihre Projektzeiten nochmals prüfen
- Grafische Darstellung von zusammenhängenden Zeitstempeln
- Aktivieren Sie die automatische Pause für tägliche Unterbrechungen (z.B. Mittag)
- Nachträglich können Sie die Projektzeiten korrigieren
- Projekt schaltet automatisch auf Pause bei x Minuten Untätigkeit
- Komfortable Erfassung von Zeitstempelkommentaren
- Optionales Führen eine Projekthistorie

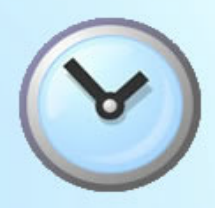

# **Aufgaben**

Termine, Termine, Termine

Die Aufgabenverwaltung hilft Ihnen anfallende Tätigkeiten zeitnah und projektgebunden zu organisieren. Kategorisieren Sie Ihre Aufgaben und erledigen Sie diese nach der Selbstmanagement-Methode GTD (Getting Things Done). Viele weitere Filtermöglichkeiten stehen zur Organisation der Aufgaben zur Verfügung.

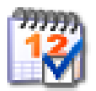

### **Aufgabenverwaltung**

- Projektbezogene Aufgabenzuweisung
- Ansicht aller Aufgaben auf einen Blick
- Machen Sie einen Erledigungsvermerk
- Gruppierung nach offenen Aufgaben
- Filter der Aufgaben nach Projekt
- Filter der Aufgaben nach Unterprojekt
- Übernahme der Aufgabenbeschreibung in die Projekthistorie
- Vergabe von Aufgaben an andere Mitarbeiter
- Farbliche Markierung der überfälligen Aufgaben
- Vergabe von Prioritäten innerhalb der Aufgabenliste
- Separates Aufgabenfenster auf dem Desktop
- Import von Aufgaben aus Outlook
- Kategorisierung der Aufgabe nach GTD

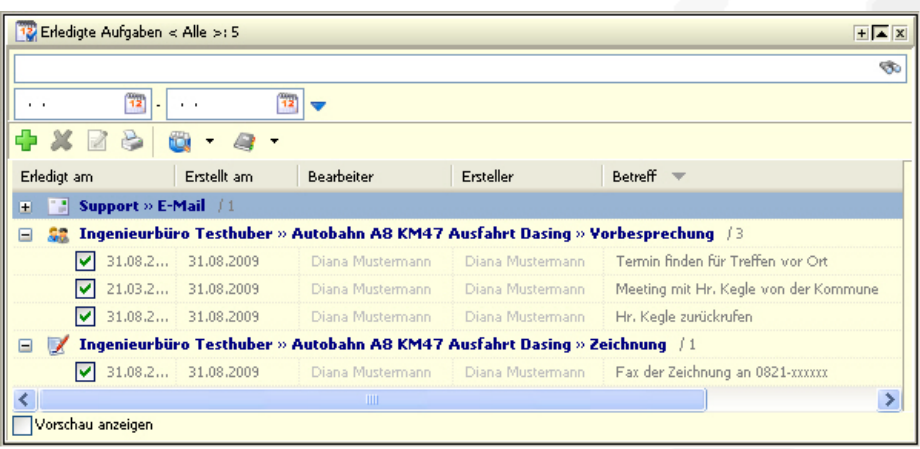

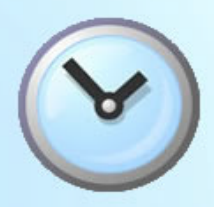

### **Auswertungen**

Was, wann, wieviel?

Von der einfachen Projektliste bis hin zur genauesten Zeitstempeldokumentation stehen im Xpert-Timer viele Auswertungen zur Verfügung. So behalten Sie den perfekten Überblick über Ihre Projekte. Die Projektauswertungen sind vor Allem für Projektleiter gedacht, um Projekte für die Zukunft besser zu kalkulieren und Erfahrungswerte zu sammeln.

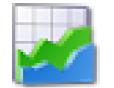

### **Reporting**

- Zeitraum- bzw. Stichwortauswertung (z.B. Änderungen)
- Projektkategorieauswertung
- Zeitraumauswertung nach Mitarbeiter
- Zeitraumauswertung nach Projekt
- Auswertung nach Projektstati
- Arbeitsgruppen (Team) Auswertungen
- Auswertungen nach Projekttyp
- Auswertungen nach Arbeitsgruppen

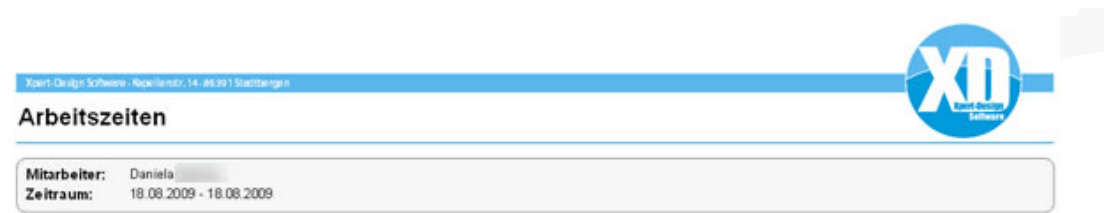

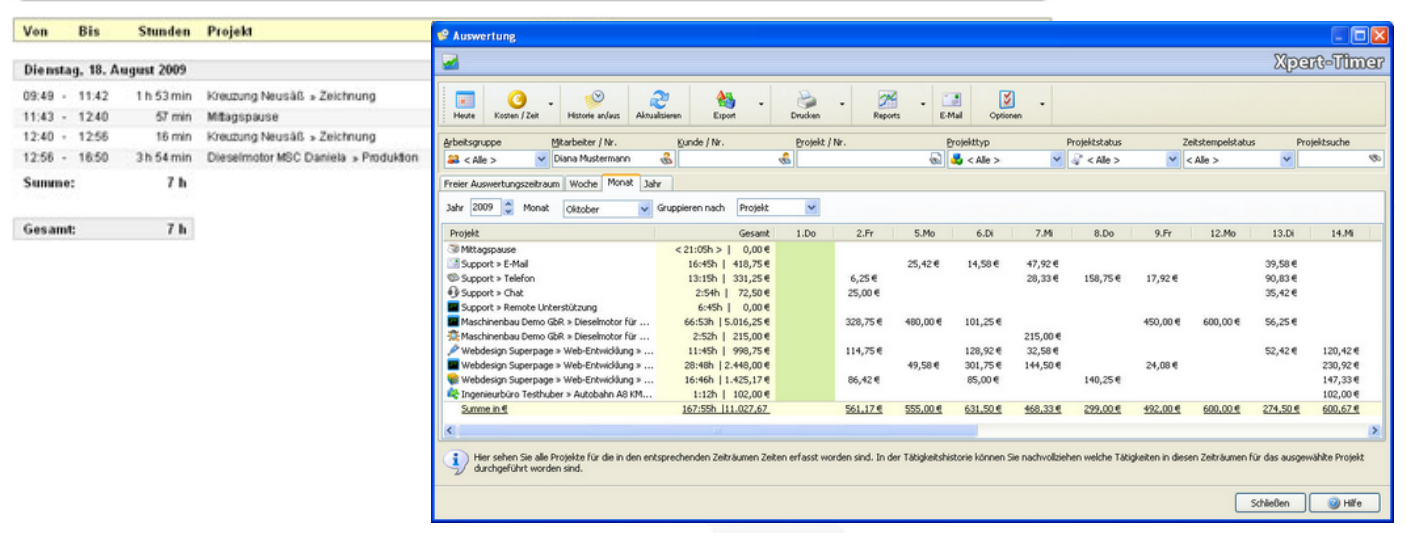

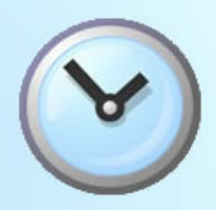

# **Mitarbeiter**

Mitarbeiterverwaltung - anlegen, definieren

Ihre Mitarbeiter können sich über Ihren Windows Benutzernamen automatisch am Xpert-Timer System anmelden. Um die Abrechnung zu erleichtern besteht die Möglichkeit, jedem Benutzer einen eigenen Abrechnungssatz zu hinterlegen. So hat zum Beispiel ein Ingenieur einen anderen Stundensatz als der Bauzeichner. Natürlich können Sie auch Projektbezogen Kosten hinterlegen. Ebenso können Sie jeden Mitarbeiter einer selbst definierten Rechtegruppe zuordnen, um so die Zugriffe auf die Funktionen des Xpert-Timer zu regeln. Zur Kalkulation der Projektdauer besteht die Möglichkeit dem Mitarbeiter die verplanbaren Arbeitstunden pro Tag sowie die Arbeitstage pro Woche zuzuordnen.

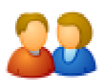

### **Mitarbeiterverwaltung**

- Zuordnung zu Arbeitsgruppen
- Vergabe von Rechten
- E-Mail Adresse bei Nutzung von E-Mail Reports
- Festlegung der Sicherheitsstufe bei Dokumenten
- Vergabe der Kostenstelle
- Festlegung der Abrechnungseinheit und der Stundensätze
- Festlegung der verfügbaren Arbeitsstunden und Arbeitstage
- Zuordnung von mitarbeiterbezogenen Zusatzmodulen

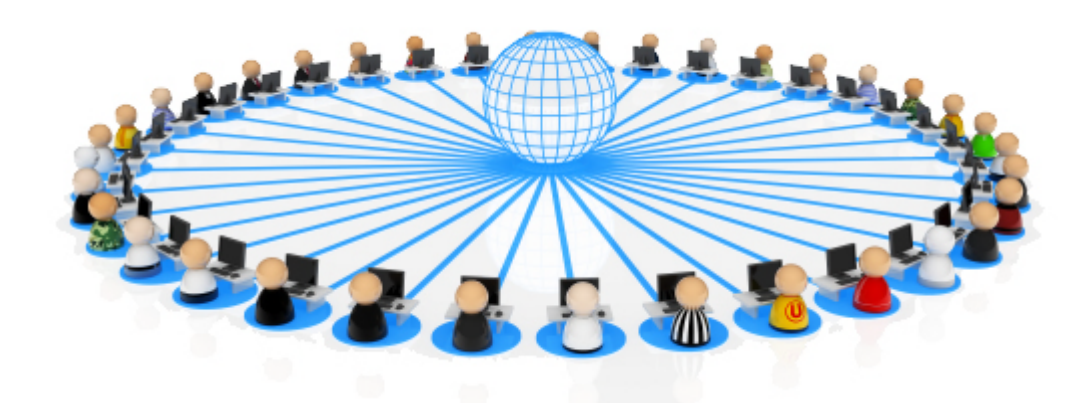

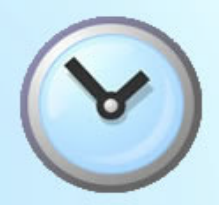

## **Kundenverwaltung**

### **Nicht nur eine Adressverwaltung...**

Die Kundenverwaltung im Xpert-Timer ist mehr als eine Adressverwaltung. Sie können Ihre Adressen kategorisieren, mit Gesprächsnotizen versehen, benutzerdefinierte Felder anlegen, einen eigenen Abrechnungssatz hinterlegen oder zum Beispiel die Kundenbeziehung mit "Sehr gut" bis "Kritisch" bewerten.

Ein Mausklick und Sie haben den Überblick, welche Projekte dieses Kunden im Moment am Laufen, welche Leistungen angefallen und welche Zeiten bereits für die entsprechenden Projekte angefallen sind.

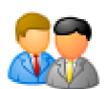

### **Kundenverwaltung**

- Zentrale Adressdatei für alle Kunden mit mehreren Ansprechpartnern
- Kategorisierung der Adressen
- Zahlreiche Filtermöglichkeiten und Suchfunktion über alle Felder
- Erstellung von Adressgruppen zur besseren Verwaltung von Mailings
- Exportfunktion zur weiteren Verarbeitung der Daten
- Erfassung von Notizen zu Kunden für das Customer Relationship Management
- MAPI-Schnittstelle für den Versand von E-Mails
- Anzeige aller kundenbezogenen Leistungen
- Anzeige aller kundenbezogenen Projekte
- Anzeige aller kundenbezogenen Dokumente
- Zehn freie, vom Benutzer zu definierende Felder

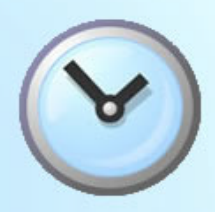

# **Projektleistungen erfassen**

Nebenkosten einfach erfassen...

Mit nur einem Tastendruck können Sie Projektleistungen zu Ihrem laufenden Projekt erfassen. Diese Erfassung dient als Grundlage für die betriebswirtschaftliche Kostenkalkulation der Projekte in Ihrem Unternehmen. Je genauer diese Eingabe erfolgt, deso exakter können Sie das Ergebnis kalkulieren.

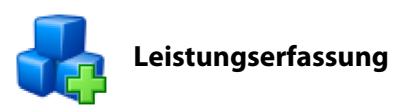

- Übertrag der erfassten Zeitstempel in die Leistungserfassung
- Erfassung von Zusatzkosten neben dem zeitlichen Aufwand
- Erstellung von vordefinierten Leistungen im Leistungskatalog

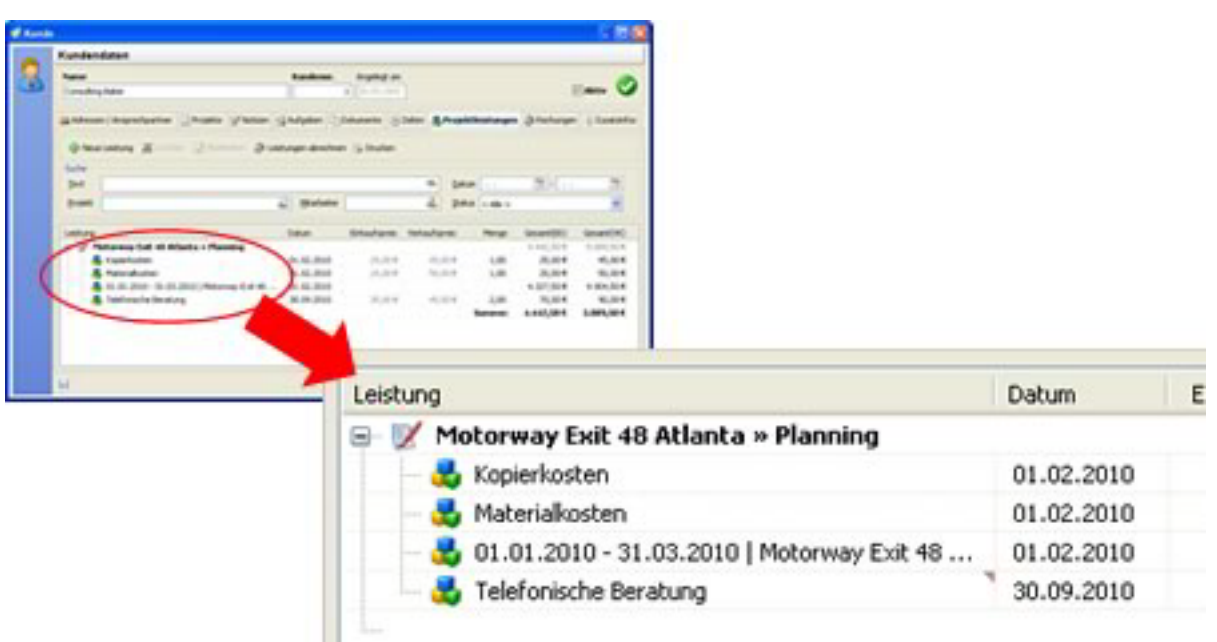

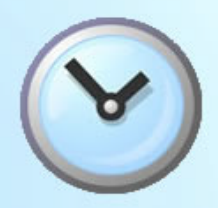

## **Rechnungen stellen**

Perfekt auf die Minute abgerechnet

Erstellen Sie Rechnungen direkt aus Ihrem Xpert-Timer System. Dazu stehen Ihnen selbst konfigurierbare Rechnungsvorlagen zur Verfügung.

Die Rechnungsverwaltung bietet Ihnen einen guten Überblick über die noch nicht bezahlten Rechnungen.

Einzelne Rechnungspositionen können Sie jederzeit nach Belieben bearbeiten.

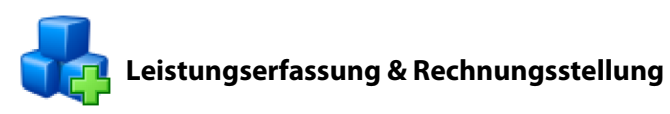

- Bearbeiten jeder einzelnen Rechnungsposition möglich
- Übernahme der Leistungen als Rechnungsposten
- Übernahme von Zeitstempel als Abrechnungszeitraum
- Abrechnung nach vereinbarten Stundensätzen
- Abrechnung nach Stundensatz des Mitarbeiters
- Abrechnung nach Stundensätzen pro Projekt
- Abrechnung von Freien Mitarbeitern oder zugekaufter Leistung
- Anzeige aller Nebenkosten
- Stundensätze können nachträglich angepasst werden
- Möglichkeit nur einen Teil der Zeiten abzurechnen
- Versand der Rechnung per E-Mail
- Speichern der Rechnung in der Dokumentenverwaltung des jeweiligen Kunden

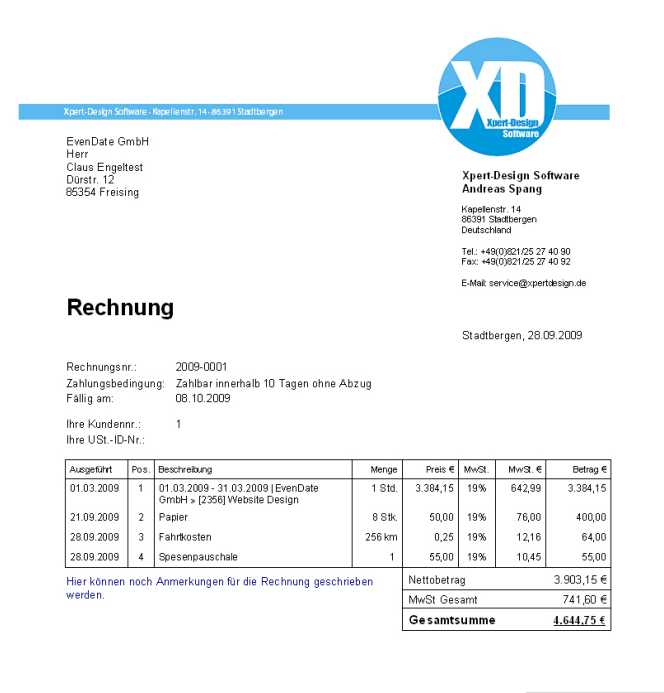

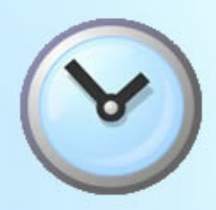

## **Dokumente verwalten**

Dokumente aller Art

Verknüpfen Sie jegliche Dokumente mit Ihren Projekten im Xpert-Timer oder legen Sie eine Kopie der Datei in die Datenbank. Die Dokumentenverwaltung bietet Ihnen leistungsfähige Funktionen zum Verwalten Ihres gesamten Dokumentenwesens. Integrierte Filter- und Suchfunktionen erleichtern das Wiederauffinden bestimmter Dokumente.

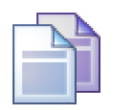

### **Dokumentenverwaltung**

- Ordnen Sie Dateien per Drag&Drop einem Projekt zu
- Volltextsuche
- Vergeben Sie Sicherheitsstufen um Daten zu schützen
- Erstellen Sie beliebig viele, selbst definierte Dokumentordner
- Gesamtübersicht über alle Projekte verfügbar
- Projektansicht mit zugehörigen Dokumenten
- Dokumente einscannen direkt in die Dokumentenverwaltung
- Versenden Sie Dokumente per E-Mail direkt aus Xpert-Timer

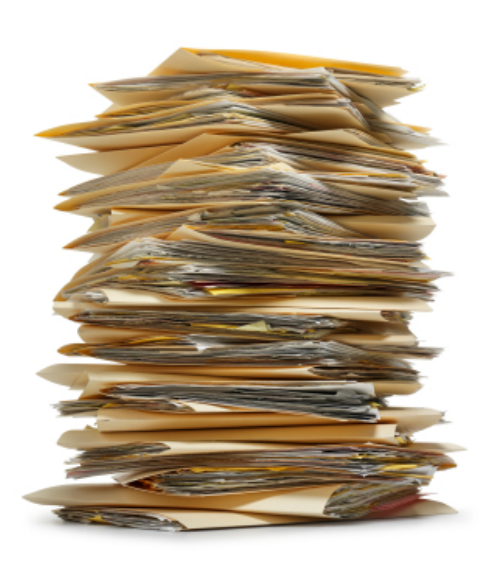

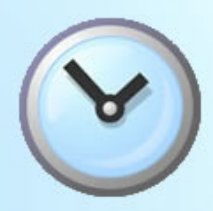

# **Controlling**

...auf einen Blick

#### **Auswertungen fahren**

Erstellen Sie Reports mit über 50 unterschiedlichen Filtermöglichkeiten

### **Daten exportieren**

Exportieren Sie Ihre Daten nach Excel zur Weiterverarbeitung

### **Listen drucken** Drucken, e-mail oder exportieren Sie die Daten

#### **Externes Reporting**

Erstellen Sie eigene Reports per SQL Befehl mit dem Zusatzmodul

### **Arbeitszeitüberblick**

Die Kommen / Geht Liste zeigt einen Überblick über die Anwesenheit

#### **Projektstatus**

Auf einen Blick sehen Sie, welche Projekte abgeschlossen wurden

### **Filtern von Zeitstempeln**

Filtern, Gruppieren und Markieren Sie Zeitstempel

### **Ansicht der Zeiten aller Mitarbeiter**

Auf einen Blick erhalten Sie alle Projektzeiten der Mitarbeiter, auch grafisch

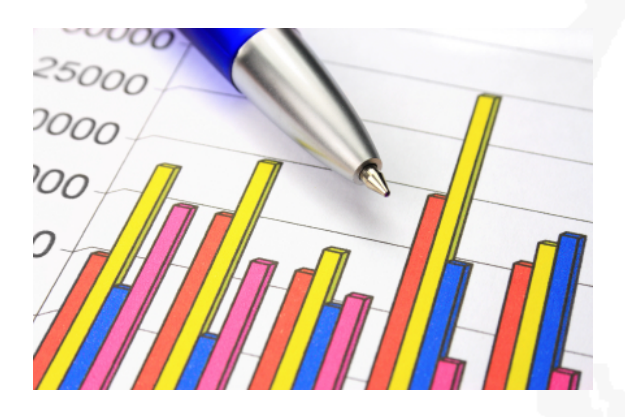

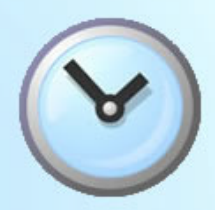

## **Zusatzmodul XTSync**

...auch für unterwegs

Mit diesem zusätzlichen Modul können Sie auch Projektzeiten ohne direkter Verbindung zur zentralen Datenbank erfassen. Mitarbeiter die ausser Haus sind, müssen somit nach der Rückkehr ins Büro die angefallenen Arbeiteszeiten nicht nochmals dokumentieren, sondern können die erfassten Zeiten auf dem Laptop oder U3 Stick mit der zentralen Datenbank synchronisieren.

Die Synchronisationslizenz ist benutzebezogen. Sie brauchen also nur so viele Module beziehen, wie Sie Mitarbeiter haben, die ihre Zeiten synchronisieren möchten.

Jede Synchronisationslizenz kostet EUR 29.- zzgl. MwSt.

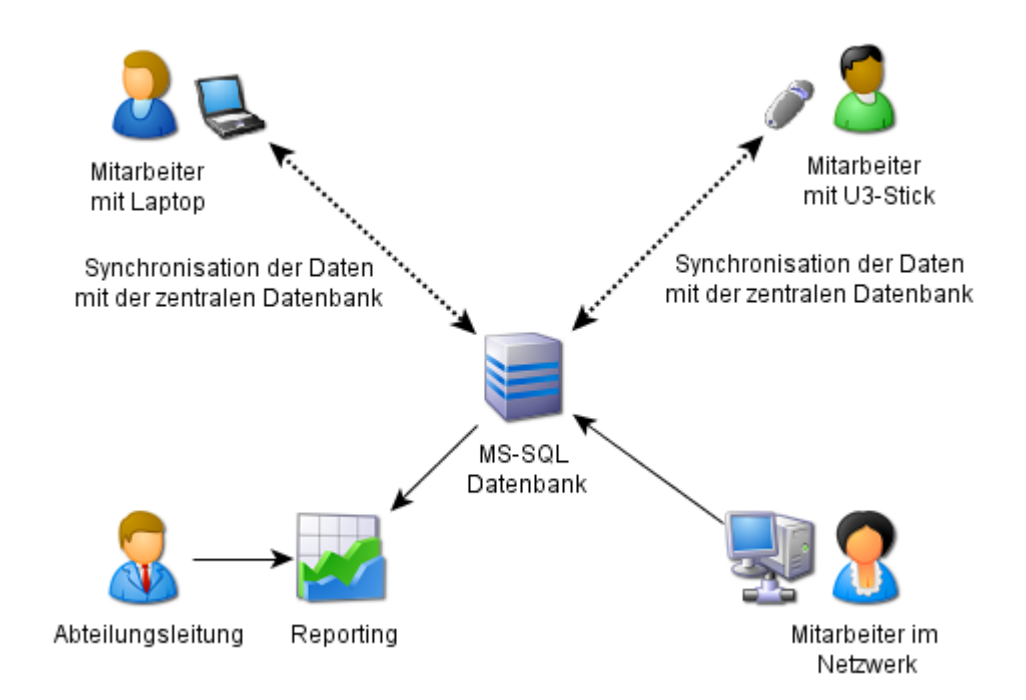

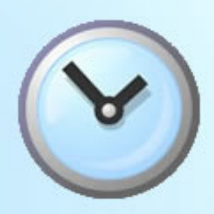

# **Zusatzmodul XTReport**

...Reports ganz individuell

Um eigens gestaltete Listen und Reports zu drucken, bietet der Xpert-Timer das Reporting Modul "XTReport". Der Gestaltung der Reports sind kaum Grenzen gesetzt. Der Reportgenerator basiert auf der Software "FastReports" und erfordert gute Kenntnisse in SQL, um die entsprechenden Datenbankabfragen zu erstellen.

Selbst ohne Zusatzmodul können Sie über 50 Varianten an Listen direkt aus dem Xpert-Timer drucken.

Jede Lizenz für das Zusatzmodul XTReport kostet EUR 29.- zzgl. MwSt.

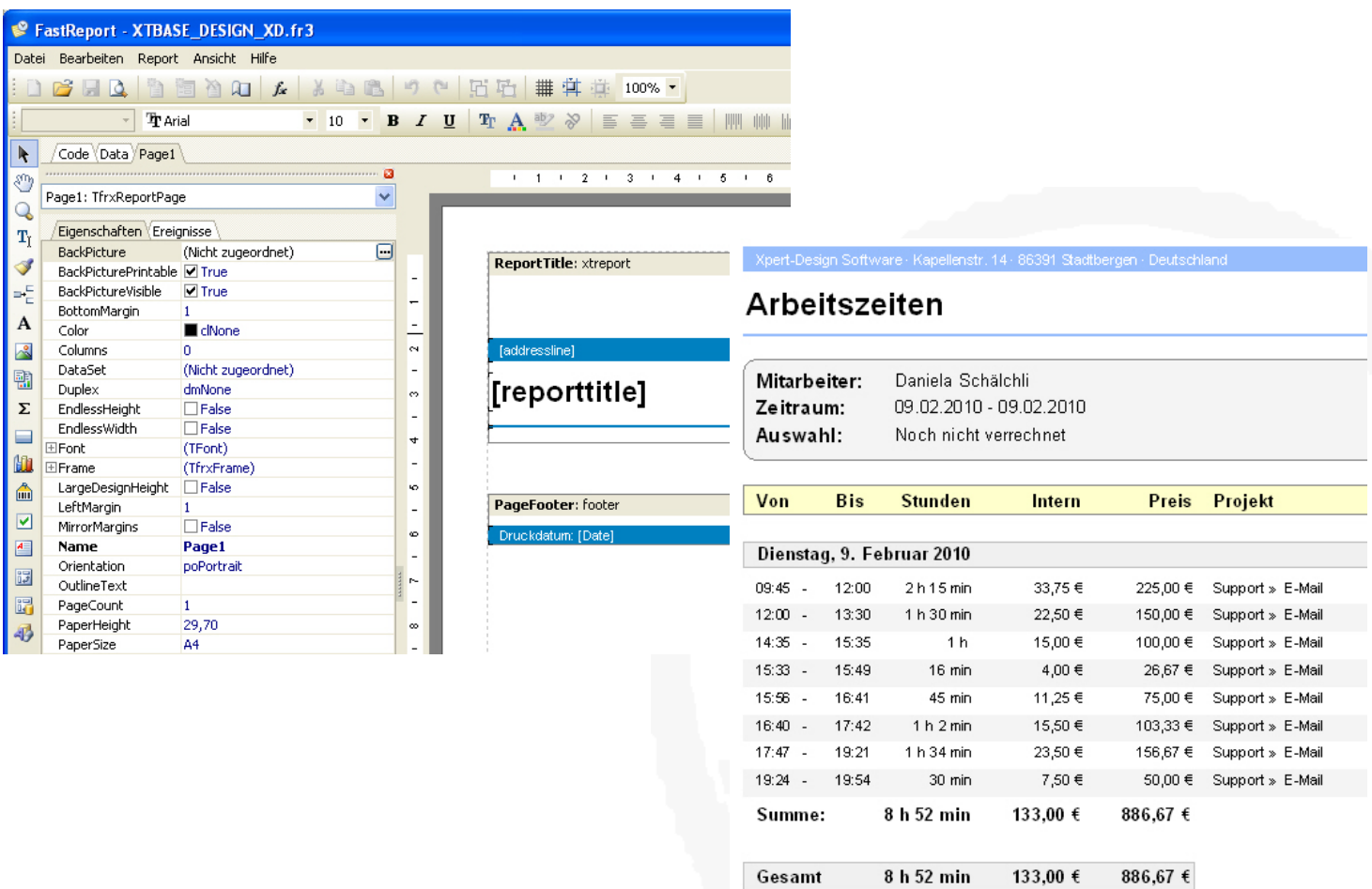

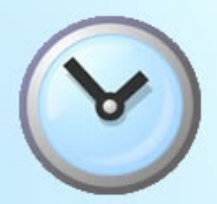

## **Lizenzmodell / Preise**

...und so viel kostet der Spaß

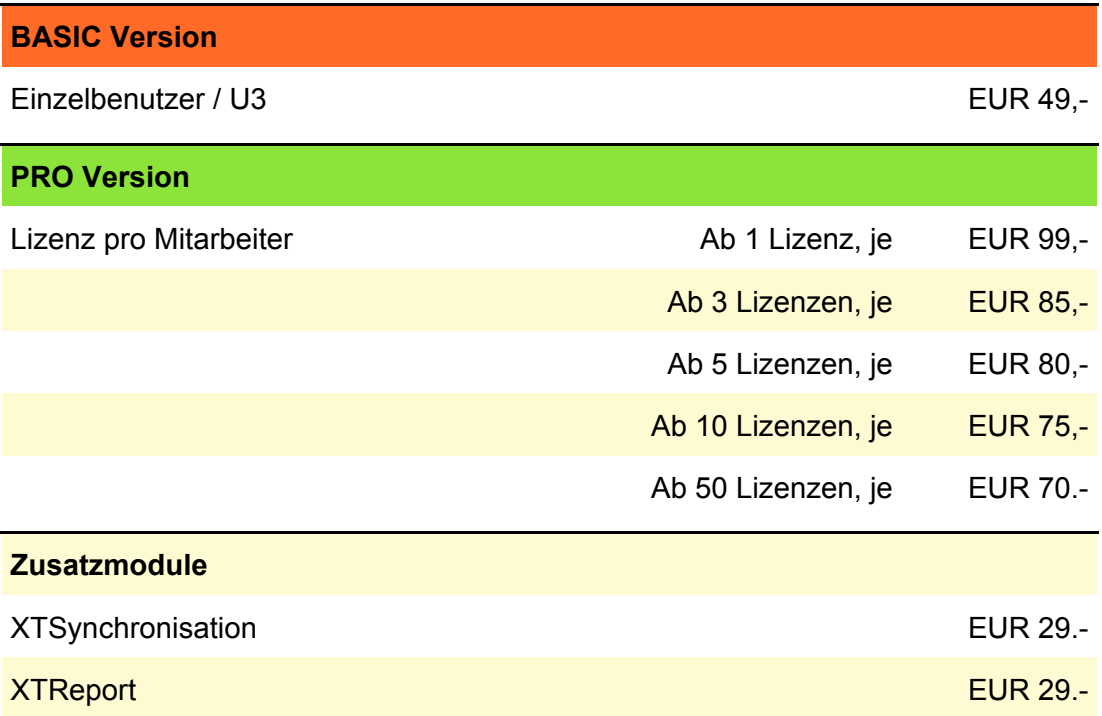

### **Die Preise sind gültig bis 31.12.2010 und verstehen sich zzgl. MwSt.**

Die Lizenzen werden einmalig bezogen. Es entstehen keine weiteren Kosten. Alle **Updates innerhalb einer Versionsnummer**, z.B. Von 2.0 auf 2.1 sind in den Lizenzkosten beinhaltet. **Upgrades auf eine eine neue Versionsnummer,** z.B. Von 2.2 auf 3.0 sind kostenpflichtig. Die Upgradegebühr liegt bei **40%** des Lizenzwerts. Jährliche neue Versionsnummern sind geplant.

Um Kosten zu sparen, empfehlen wir den Abschluss unseres **Software Assurance Pakets,** welches Sie immer auf dem neuesten Stand der Software hält. Beziehen Sie dieses Paket beim ersten Lizenzkauf fallen jährliche Gebühren in Höhe von **25%** des Lizenzwerts an. Dafür erhalten Sie **alle Upgrades, auch auf neue Versionsnummern kostenlos**.

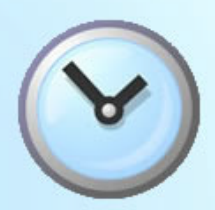

# **Software Assurance Paket**

...unsere Aktualitätsgarantie

Mit unserer Aktualitätsgarantie **sparen Sie sich die Upgrade Gebühren** auf eine neue Version und bleiben immer auf dem neuesten Stand der Software. Sie müssen sich also um nichts mehr kümmern.

Das Software Assurance Paket ist über einen **Zeitraum von einem Jahr gültig** und kann nur in Verbindung mit einer neuen Lizenz zum Preis von 25% des Lizenzwerts zzgl. MwSt erworben werden.

**Bestandskunden** haben die Möglichkeit, das Paket nachträglich zum Preis von 35% (zzgl. MwSt) des Lizenzwerts zu erwerben. Nach einem Jahr Laufzeit reduziert sich die jährliche Rate auf 25% (zzgl. MwSt.) des zum Fälligkeitszeitpunkt aktuellen Lizenzwerts.

Die Laufzeit des Software Assurance Pakets beträgt ein Jahr. Das Paket verlängert sich um ein weiteres Jahr, wenn es nicht mit einer Frist von einem Monat vor Ablauf der Laufzeit schriftlich per Fax, Brief oder E-Mail gekündigt wird.

### **Das Software Assurance Paket enthält:**

- Alle Patches
- Updates innerhalb einer Versionsnummer (z.B. 2.0 auf 2.1)
- Upgrades auf eine neue Version (z.B. 2.1 auf 3.0)
- Technologieupdates (z.B. Kompatibilität mit MySQL)
- Funktionalupdates
- Kostenlosen Support
- Automatische Zusendung des Lizenzschlüssels bei neuen Versionen
- Automatische Benachrichtigung über Updates

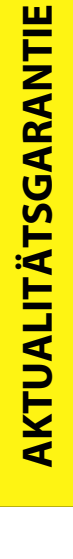

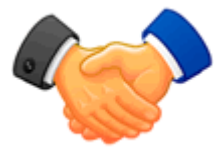

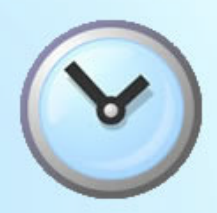

## **Systemvoraussetzungen**

Durch die netzwerkfähige Architektur und die zentrale Datenbank des Xpert-Timer stehen allen Mitarbeitern, an sämtlichen Arbeitsplätzen alle Daten jederzeit zur Verfügung.

### **Hardware Minimalanforderung:**

1 Ghz, 512 MB RAM Pro Computer werden für Xpert-Timer ca. 30 MB im Hauptspeicher benötigt.

#### **Datenaustausch - Schnittstellen:**

Xpert-Timer bietet eine XML Schnittstelle. Die Datenbank kann beschrieben werden, so dass der Entwicklung von eigenen Schnittstellen nichts im Weg steht.

#### **Datenbanken:**

Xpert-Timer speichert die Daten entweder in einer mitgelieferten MS-Access Datenbank einer MySQL Datenbank oder auf einem MS-SQL Server. Die kostenlose MS-SQL Express Variante von Microsoft ist dabei ausreichend.

#### **Unterstützte Betriebssysteme:**

Windows2000 Windows XP / HOME Windows Vista 32bit / 64 bit Windows7 32bit / 64 bit Windows Terminal Services 2003 / 2008